## **ー「県公式LINE」登録手順ー**

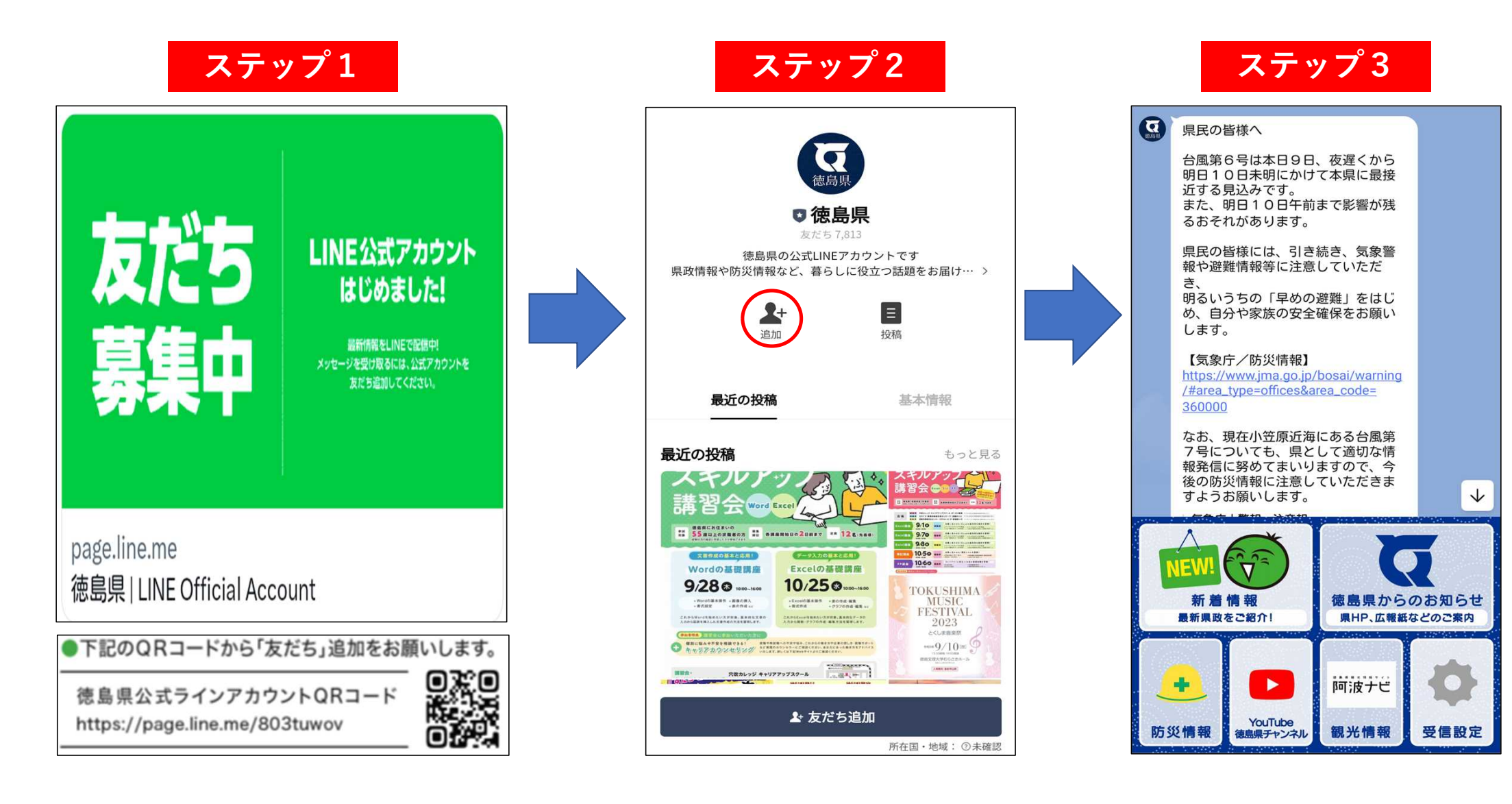